2024 **ODI** 

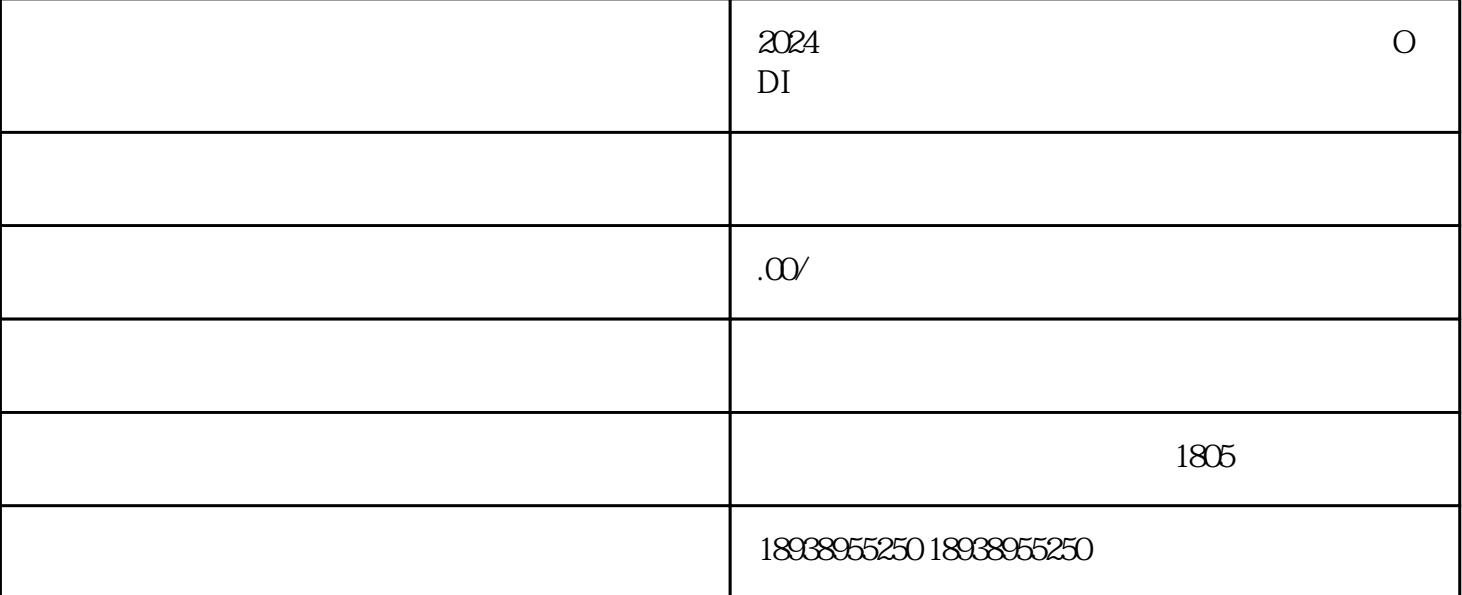

ODI

 $\alpha$ 200 $\alpha$ 5%  $\alpha$ 200 $\alpha$ 16.5%  $\alpha$ 16.5%

 $2$ 

的ODI备案。那么企业该如何合规高效完成境外投资备案手续?(材料梳理),答案便是在申请境外投

2营业执照;

 $3 \thinspace$ 

 $\alpha$  and  $\beta$ 

2营业执照;

 $2<sub>0</sub>$ 

 $\overline{3}$ 

 $6\,$ 

 $1$ 

 $2<sub>0</sub>$ 

 $\overline{3}$ 

 $4$ 

 $5$ 

 $\overline{3}$ 

 $4 \,$